## **User Guide Manual For Software**

Thank you very much for reading **User Guide Manual For Software**. As you may know, people have search numerous times for their chosen novels like this User Guide Manual For Software, but end up in harmful downloads.

Rather than enjoying a good book with a cup of tea in the afternoon, instead they cope with some harmful bugs inside their laptop.

User Guide Manual For Software is available in our book collection an online access to it is set as public so you can download it instantly. Our book servers spans in multiple countries, allowing you to get the most less latency time to download any of our books like this one. Merely said, the User Guide Manual For Software is universally compatible with any devices to read

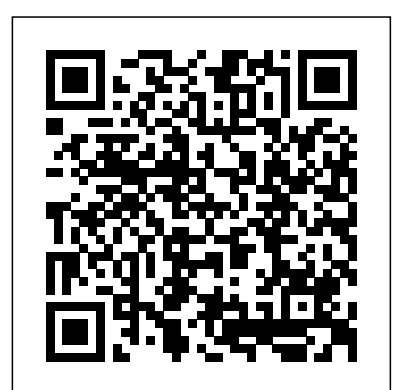

## How to Write In-House Software User Manuals BookPOD

In this user guide, you would find detailed steps on how to explore every available addition to the macOS Catalina along with pictures to make it easy for you to understand and follow. Whether you are just buying a new MacBook Pro or downloading the new software to your existing device, this book has all you need to achieve more productivity on your Mac.Some of the things you would learn in this book include: How to Download and Install MacOS Catalina How to Downgrade to the Previous Operating System How to Automatically Run Dark Mode How to Find a Lost Device with the 'Find My' App How to Unsubscribe from a Mailing List in Mail How to Setup Sidecar to Use your iPad As a Second Screen How to Sign Documents on Your Computer with your iPad or iPhone How to Track Friends/ Device with Find My App How to Use Screen Time in macOS Catalina How to Use the Music App How to Sync your iPad and iPhone with Your Mac How to Back-up your iPad or iPhone on macOS Catalina How to Restore your iPad or iPhone on macOS Catalina How to Use the Podcasts App on Mac How to Use the Apple TV App for Mac How to Set up Parental Controls in the TV App How to Use Notes App on Mac How to Sign in to iCloud How to Use Reminders App on Mac How to Use d104 Snippets in Reminder How to Use Voice Controls on Mac How to Disable/ Enable Commands in Voice Control How to Create Custom Commands in Voice Control How to Use Safari on Mac Value Add for this book A detailed table of content that you can always reference to get details quickly and more efficiently. Step by step instructions on how to operate your device in the simplest terms, easy for all to understand. Latest tips and tricks to help you enjoy your device to the fullest. *PC Scheme User's Guide & Language Reference Manual* MIT Press (MA) BSRIA is producing new guidance that aims to help those responsible for creating the building log book and the building user guides. **MacBook Pro User Guide for Beginners and Seniors** Lulu.com The "Corner Office" columnist and head of a Pulitzer Prize-winning national reporting team draws on the insights of such leading CEOs as Microsoft's Steve Ballmer, Yahoo's Carol Bartz and DreamWorks's Jeffrey Katzenberg to identify proven leadership principles as well as the qualities that CEOs most value in their employees. 40,000 first printing. LaTeX for Complete Novices Createspace Independent Publishing Platform We have updated this guide and have included more helpful tips to ensure you get the most out of your Mac. If you are looking for a complete user guide that has all the hidden tips and tricks to maximize the features of your Mac on macOS Catalina, this is the guide for you. With the introduction of macOS Catalina, you now have more features to explore on your Mac, like the Picture in Picture feature, New Dark Mode, Apple Arcade, option to unsubscribe directly in the Mail app and lots more. Even for existing users, these new features may seem a little overwhelming when using them for the first time. In this user guide, you will find detailed steps on how to explore every available addition to macOS Catalina along with pictures to make it easy for you to understand and follow. Whether you are just buying a new Mac device or downloading the latest software on your existing device, this book has all you need to and use. This edition includes extensive new coverage of topicachieve more productivity on your Mac computer. Some of the things you would learn in this book include: Download and Installation of macOS Catalina Downgrading to the Previous Operating System Automatically Run Dark Mode Find a Lost Device with the 'Find My' App Unsubscribe from a Mailing List in Mail Setup Sidecar to Use your iPad As a Second Screen Sign Documents on Your Computer with your iPad or iPhone Track Friends/ Device

"The examples are excellent--right on target and easy to understand facto an administrator and will find tremendous value in knowing and adapt. Even those who don't adopt the entire procedure can profit from the parts, but the greatest value will flow to those who adopt the whole." --Carolyn Mulford, senior writer and editor of Writing That Works "This is also a book that students can keep for their professional libraries because it will increase in its value to It is plain enough for them to understand while they are learning, and at the same time comprehensive enough to support them as professionals." --Elizabeth Boling, Instructional Systems Technology, Indiana University "It practices what it preaches. Its guidelines are understandable and appropriate; its examples clear. It contains exactly what writers and editors need to know. It is the book that I would have written." --Cynthia E. Spellman, Unisys The #1 guide to excellence in documentation--now completely updated! A systematic, proven approach to creating great documentation Thoroughly revised and updated More practical examples More coverage of topic-based information, search, and internationalization Direct from IBM's own documentation experts, this is the definitive guide to developing outstanding technical documentation--for the Web and for print. Using extensive beforeand-after examples, illustrations, and checklists, the authors show exactly how to create documentation that's easy to find, understand, typesetting system with exercises to get the reader started. based information, simplifying search and retrievability, internationalization, visual effectiveness, and much more. Coverage includes: Focusing on the tasks and topics users care about most Saying more with fewer words Using organization and other means to deliver faster access to information Presenting information in more visually inviting ways Improving the effectiveness of your review process Learning from example: sample text, screen captures, illustrations, tables, and much more Whether you're a writer, editor, designer, or reviewer, if you want to create great documentation, this book shows you how! MacOS Catalina User Guide Freexian

with Find My App Use Screen Time in macOS Catalina How to Use the Music App Sync your iPad and iPhone with Your Mac Back-up your iPad or iPhone on macOS Catalina Restore your iPad or iPhone on macOS Catalina How to Use the Podcasts App on Mac How to Use the Apple TV App for Mac Set up Parental Controls in the TV App How to Use Notes App on Mac Sign in to iCloud Reminders App on Mac Using Text Snippets in Reminder Voice Controls on Mac Disable/ Enable Commands in Voice Control Create Custom Commands in Voice Control Using Safari on Mac Detailed Guide on the Apple mail app Using Picture-in-Picture feature Using screen time And lots more! Value Add for this book A detailed table of content that you can always reference to get details quickly and more efficiently. Step by step instructions on how to operate your device in the simplest terms, easy for all to understand. Latest tips and tricks to help you enjoy your device to the fullest. Click on Buy Now to get this book and begin to do more productive activities with your Mac.

EmbroideryStudio E4.5 User Guide Writers Digest Books Offers advice on organizing, outlining, writing, and publishing a create a web page, you are a technical communicator." (Chapter 1) manual which clearly explains how to use a computer program Creating Computer Software User Guides Prentice Hall PTR The Ultimate SAP ® User Guide is the essential handbook for all aspiring SAP professionals. SAP master and experienced author Rehan Zaidi has put out an easy-to-follow, illustrated guide that will help you take your SAP skills to the next level. At a time when SAP jobs are competitive, it's important to exceed expectations. This book will help you to do just that - with up-to-date content on the latest ERP 6.0 screens across modules. Whether you need help getting started on SAP, personalizing your SAP system, or creating your own reports, this book will guide you. Polished by a review panel of SAP experts, The Ultimate SAP User Guide is an affordable alternative to costly training. You can use the book as step-by-step training, or simply use it as a reference when your job calls for a new task or SAP skills. With The Ultimate SAP User Guide, you are on the way to SAP mastery. **Developing Quality Technical Information** Manning Publications In-depth guidance on Word 2010 from a Microsoft MVP Microsoft Word 2010 arrives with many changes and improvements, and this comprehensive guide from Microsoft MVP Herb Tyson is your expert, one-stop resource for it all. Master Word's new features such as a new interface and customized Ribbon, major new productivity-boosting collaboration tools, how to publish directly to blogs, how to work with XML, and much more. Follow step-by-step instructions and best practices, avoid pitfalls, discover practical workarounds, and get the very most out of your new Word 2010 with topics such as setting up SELinux or AppArmor to secure services, this packed guide.

Building Manuals and Building User Guides Addison-Wesley Longman

This printed User Guide is the perfect companion to Wilcom's EmbroideryStudio e4.5 software, the leading design software for the decorated design industry. With step-by-step instructions, you will learn how to use all the professional tools and features in the software, helping you to create beautiful embroidery and multidecoration designs. Wilcom software comes integrated with CorelDRAW(R) Graphics Suite, making it the most powerful and flexible design solution in the decorated goods industry. This User Guide will help you get the best out of this powerful package. Please note: This guide includes features for ALL levels of EmbroideryStudio e4, including paid add-on Elements. If you have not purchased all these features, you may not find them in your software and your screen/menu layout may look different. You may not be able to reproduce all the samples included, as some may use those additional features. To add any of those missing features to your software, contact your local Wilcom distributor and they will help you upgrade today.

A User Guide to the UNIX System Osborne Publishing "Technical communication is the process of making and sharing ideas and information in the workplace as well as the set of applications such as letters, emails, instructions, reports, proposals, websites, and blogs that comprise the documents you write...Specifically, technical writing involves communicating complex information to a specific audience who will use it to accomplish some goal or task in a manner that is accurate, useful, and clear. Whether you write an email to your professor or supervisor, develop a presentation or report, design a sales flyer, or User Guides, Manuals, and Technical Writing Addison-Wesley Professional

them after they leave class and face real life experiences on the job. For more than 20 years, FrameMaker has been the choice Debian GNU/Linux, a very popular non-commercial Linux distribution, is known for its reliability and richness. Built and maintained by an impressive network of thousands of developers throughout the world, the Debian project is cemented by its social contract. This foundation text defines the project's objective: fulfilling the needs of users with a 100% free operating system. The success of Debian and of its ecosystem of derivative distributions (with Ubuntu at the forefront) means that an increasing number of administrators are exposed to Debian's technologies. This Debian Administrator's Handbook, which has been entirely updated for Debian 8 "Jessie", builds on the success of its 6 previous editions. Accessible to all, this book teaches the essentials to anyone who wants to become an effective and independent Debian GNU/Linux administrator. It covers all the topics that a competent Linux administrator should master, from installation to updating the system, creating packages and compiling the kernel, but also monitoring, backup and migration, without forgetting advanced automated installations, or virtualization with Xen, KVM or LXC. This book is not only designed for professional system administrators. Anyone who uses Debian or Ubuntu on their own computer is de more about how their system works. Being able to understand and resolve problems will save you invaluable time. Learn more about the book on its official website: debian-handbook.info Planning and Control Using Oracle Primavera P6 Versions 8 to 20 PPM Professional Que Publishing for technical communicators worldwide. Like any sophisticated machine, FrameMaker works best when set up and maintained properly. Use the information and techniques in this book to get the most out of your FrameMaker investment. Quickly learn to perform basic operations and word processing functions, design templates and maintain them, get started with Adobe ExtendScript, and more. Join the conversation at www.framemaker11book.com. There you'll find blog posts, comments, and the most up-to-date information about FrameMaker. Writing Software Manuals Gwasg y Bwthyn A tutorial that covers the very basics of using the LaTeX computer Accompanying resources and solutions to the exercises are available from the book's home page at www.dickimawbooks.com/latex/novices/.

By following the techniques in this book, it is possible to write requirements and specifications that customers, testers, programmers and technical writers will actually read, understand and use. These pages provide precise, practical instructions on how to distinguish requirements from design to produce clear solutions. Windows 10 TAB/Electronics

## **How To Write Usable User Documentation**

Createspace Independent Publishing Platform Here is an operational manual which guides creators step by step in the world of Creative Commons licenses, the most famous and popular licenses for free distribution of intellectual products. Without neglecting useful conceptual clarifications, the author goes into technical details of the tools offered by Creative Commons, thus making them

also understandable for total neophytes. This is a fundamental book for all those who are interested in the opencontent and copyleft world.This book is licensed under a Creative Commons Attribution-ShareAlike license. **Creative Commons: a User Guide** Pearson Education Technical Communication A Total A-to-Z guide to creating professional-quality user manuals on time, on budget—on your PC You don't need to pay an outside specialist a small fortune to produce your user manuals for you. Let leading technical communications expert Ken Whitaker show you how you can create your own professional-quality user manuals at a fraction of the cost—on your PC. Writing for readers with little or no desktop publishing experience, Ken guides you through the entire process, from organizing the material and writing the documentation to designing and printing the manual. Chapterby-chapter, step-by-step, he creates a sample user manual, using the leading Windows-based desktop publishing applications—FrameMaker and Corel Ventura. Along the way, he supplies you with loads of insider tips and tricks for producing the most readable, attractive manuals possible, on time and on budget. You'll learn how to: Research the product, organize the material, and plan the manual in a layered, objectoriented approach Write very readable, user-friendly copy Use fonts, templates, graphic formats, and page layout techniques Take professional screenshots to complement your text Produce professional drawings and images even if you're not an artist Use sophisticated techniques like sideheads and table numbering And much more Let A Guide to Publishing User Manuals show you how to write, design, and produce professional-quality user manuals without the professional fees.

## Software User Documentation Springer

The User Manual Manual is a master's course on creating software manuals. Written for writers, managers and producers, it describes the grammar, style, techniques and tricks needed to write a manual that gets read. It explains how to understand and target readers, technically inclined or not -- even if they're kids. Plus, it covers special topics including: dealing with rush projects, preparing for internationalization, and handling projects with multiple writers, multiple platforms and multiple bosses.The User Manual Manual is a guided tour through the entire process of creating a user manual from initial concept through writing, testing, editing and production to postmortem. It contains sample documents, worksheets and checklists to help writers work smarter and faster. How to Write a Computer Manual Pearson Education Provides the Novice & Advanced UNIX System Users with a Manual of Necessary Commands & Requirements The Corner Office eCruiting Alternatives, Inc. Windows 10 is the newest operating system created by Microsoft, which has some new features when compared to previous Windows versions.This book serves as a complete user guide to Windows 10, and takes you step by step though all of these new features, whilst also showing the complete Windows beginner how to navigate Windows.With the help of this book, you will soon learn how to customize Windows 10 to your own liking, how to use virtual desktops to increase productivity, and how to use Window's new personal assistant, Cortana.Also included is a full breakdown of the security features of Windows 10. You will be taken step by step through customizing these security features to make your computing experience as safe as possible.Here Is What You'll Learn About Inside...What's New About Windows 10How To Navigate Windows 10Customizing Windows 10Virtual NetworksCortanaPrivacy & Security SettingsMuch, Much More! How to Communicate Technical Information John Wiley and Sons This is the complete guide and reference to 'The Oberon System' designed by Wirth and Gutknecht at ETH, Zurich. Featuring a user guide, a description of the module library and a programming guide, this book also contains a wealth of practical real-world examples and illustrations.